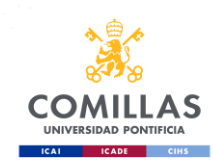

# **MANUAL DE ESTILO DE CITACIÓN**

Existen diferentes estilos de citas bibliográficas, el autor debe elegir entre uno de los siguientes, atendiendo a la materia de la obra.

# **ESTILO CHICAGO-DEUSTO**

### **Usar en materias de historia, filosofía y literatura.**

El Manual de estilo de Chicago-Deusto propone dos maneras de citar las fuentes consultadas en la elaboración de un trabajo académico. Ambas son válidas y quedan a la preferencia del autor. La primera es con llamadas al texto, notas al pie de página y normalmente una bibliografía al final del documento. Es el estilo preferido en las artes, la historia, la filosofía y la literatura. Y será el utilizado para la colección ACENA.

La segunda, consiste en incluir en el texto, entre paréntesis, el apellido del autor, el año de publicación de la obra y (de ser necesario) el número de página. La información completa sobre la obra aparece en la bibliografía. Este estilo es el recomendado para las ciencias naturales y las ciencias sociales.

En nuestro caso, al seguir el Manual de estilo Chicago-Deusto, les ofrecemos el enlace a una breve guía que ofrece la Universidad de Deusto: <http://www.deusto-publicaciones.es/deusto/pdfs/otraspub/otraspub07.pdf>

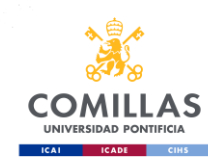

# **ESTILO TURABIAN**

### **Se utilizará principalmente para textos de teología**.

El manual de Turabian, creado por de Kate Turabian de la Universidad de Chicago, presenta dos sistemas de documentación básica: notas al pie-bibliografía y autorfecha. La elaboración de las pautas y los ejemplos que se ofrecen a continuación están basado en el primer sistema (notas-bibliografía) que será el recomendado para nuestras publicaciones.

### Generalidades

El autor debe citar las fuentes en las que se sustenta su investigación y que ha utilizado para la elaboración del texto y debe hacerlo en consecutivas notas a pie de página y recopilarlas en una bibliografía a final del libro.

Los nombres de los autores se deben citar exactamente igual que aparecen en la publicación. Si solo aparecen las iniciales y el nombre es compuesto, deben ir separadas por un espacio (A. A.).

En las notas, en el caso de que haya más de un autor (nombre y apellido/s), se mencionan hasta 3, si son más se menciona el primero seguido de la abreviatura et al. (en redonda). En el listado de referencias o bibliografía final completa no se utiliza la abreviatura et al., deben aparecer todos los autores, el primer autor con el nombre invertido (apellido/s, nombre) para alfabetizar y el resto en su orden normal, separados todos por comas y el último separado por "y".

El título de libros y revistas se escribe en cursiva. Los títulos de artículos de revistas, artículos de periódicos, capítulos de libros, títulos de tesis y disertaciones se escriben en redonda, entre comillas dobles (inglesas).

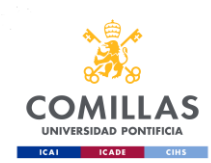

Si un libro pertenece a una serie, la información de la misma debe ir después del título y antes de los datos de publicación, en redonda. Si el volumen está numerado se incluye el número después del nombre de la serie, en números arábigos.

Si se mencionan dos ciudades o más, se utiliza solo la primera. La ciudad debe ir en el idioma original de la publicación.

Si se desconoce o no se menciona la editorial basta con mencionar la ciudad y la fecha. Si se desconoce la fecha, en su lugar se utiliza la abreviatura s. f.

Se debe indicar el número de edición de la 2.ª en adelante. Se utilizará la abreviatura ed. Esta información debe ir antes de los datos de publicación (lugar, editorial y fecha).

En el caso de que el nombre del editor (o editores), director (o directores), traductor (o traductores), coordinador (o coordinadores) funcione de hecho como el nombre del autor, tratarlo igual que si fuera el autor o autores, añadiendo la abreviatura correspondiente después del nombre completo: ed., dir., trad. o coord. para editor, traductor o coordinador; o eds., dirs., trads. o coords. en el caso de más de uno.

En las notas, la primera referencia que se haga a una fuente debe ir completa, con toda la información de la publicación (en la forma que se especifica para cada tipo de documento en estas instrucciones). La segunda y siguientes referencias que se hagan a una misma obra pueden ir abreviadas. Si la referencia va en varias notas seguidas sin que medien referencias a otras obras, se puede utilizar la abreviatura ibid. (en redonda). Si la obra ya se ha citado en la forma completa en una nota anterior pero median otras referencias, se puede utilizar la forma abreviada para las siguientes notas: en el caso de los libros se cita el apellido del autor y las páginas específicas donde encontrar la referencia (solamente se incluye el título del libro, capítulo o artículo cuando hay dos o más trabajos citados del mismo autor). En el caso de las publicaciones periódicas se puede omitir el título de la revista y la información del número. En ambos casos se debe incluir la página o páginas en el

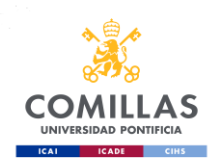

caso de que la cita haga referencia a otra parte del texto de la anteriormente citada. Puede consultar los ejemplos que aparecen en estas mismas instrucciones.

En el listado final, las referencias a la fuente deben ir con toda la información de la publicación.

Incluya el DOI (url completa) siempre que la referencia disponga del mismo.

El listado de referencias al final del libro va organizado por orden alfabético, con interlineado sencillo. La primera línea de la referencia no lleva sangría, pero la segunda y siguientes van con sangría francesa (6 espacios hacia la derecha desde el margen izquierdo o un tabulador).

En la mayoría de los ejemplos que se ofrecen a continuación se indica la nota completa, la abreviada y la entrada bibliográfica (en gris).

### *a) De libros*

Se citará: 1) el autor, en redonda. 2) El título de la obra, en cursiva. 3) El volumen, tomo, etc. si está publicada en varias partes. 4) El lugar: seguido de la editorial y el año separados por coma, entre paréntesis. 5) Número de páginas.

En las notas se indicará el lugar exacto del texto en el que aparece la cita después del año y seguido de coma. Las páginas no aparecen en el listado final, salvo que se trate de la referencia a una parte, como en el caso de los artículos o capítulos de libro.

1.Raymond Brown. *An introduction to the New Testament. (*New York: Doubleday, 1997), 140. 2. Brown, 140.

Brown, Raymond. *An introduction to the New Testament.* New York: Doubleday, 1997.

3. Justo L. González. *Historia del cristianismo*. Vol. 2. (Miami, FL: Editorial Unilit, 1994), 33.

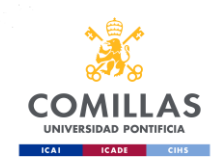

González, Justo L. *Historia del cristianismo*. Vol. 2. Miami, FL: Editorial Unilit, 1994.

### 4. Walter Kern, Hermann Josef Pottmeyer, y Max Seckler, eds. *Handbuch der Fundamentaltheologie*. 2.ª ed. (Stuttgart: UTB, 2000), 331.

Kern, Walter, Hermann Josef Pottmeyer, y Max Seckler, eds. *Handbuch der Fundamentaltheologie*. 2.ª ed. Stuttgart: UTB, 2000.

### 5. Bruce C. Birch et al., eds. *A Theological Introduction to the Old Testament*. (Nashville: Abingdon Press, 1999), 35.

Birch, C. B., W. Brueggemann, T. E. Fretheim, & D. L. Petersen. *A Theological Introduction to the Old Testament*. Nashville: Abingdon Press, 1999.

# *b) De artículos de revista*

Se citará: 1) el autor, en redonda. 2) El título del artículo, entre comillas dobles. 3) Separado por punto, el título de la revista en cursiva 4) número del volumen y número [si se citan ambos se separan por una coma y el número va precedido de n.º] 5) año, entre paréntesis: 6) página o páginas (en el listado deber aparecer el rango de páginas que ocupa el artículo en el número completo). Todas estas referencias, en cifras arábigas.

1. B. Celada. "Números sagrados derivados del siete". *Sefarad* 8 (1948): 50.

<sup>2.</sup> Celada. "Números sagrados", 53.

Celada, B. "Números sagrados derivados del siete". *Sefarad* 8 (1948): 48-77.

# *c) De obras colectivas, homenajes, misceláneas y capítulos de libro*

La referencia a una parte se escribe en redonda y entre comillas dobles, el título de la obra a la que pertenece va en cursiva, precedido de la palabra en y separadas por coma las páginas.

 $1$ . Luis Ladaria. "La encarnación de Dios y la teología cristiana de las religiones". En *Dios y el hombre en Cristo. Homenaje a Olegario González de Cardedal,* dirigido por Ángel Cordovilla Pérez, José Manuel Sánchez Caro, y Santiago del Cura Elena, 230. (Salamanca: Sígueme, 2006).  $<sup>2</sup>$  Ladaria, 230.</sup>

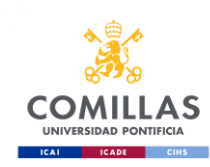

Ladaria, Luis. "La encarnación de Dios y la teología cristiana de las religiones". En *Dios y el hombre en Cristo. Homenaje a Olegario González de Cardedal,* dirigido por Ángel Cordovilla Pérez, José Manuel Sánchez Caro, y Santiago del Cura Elena, 223-243. Salamanca: Sígueme, 2006.

Si la cita corresponde a un capítulo de la obra de un mismo autor se cita primero el título del capítulo, en redonda, entre comillas inglesas. Seguido de punto, la preposición En y el título de la obra completa en cursiva, separadas por coma las página/as que ocupa el capítulo en la obra completa. Y después de punto los datos de publicación.

1. Karl Rahner. "Problemas actuales de cristología". En *Escritos de Teología,* 3.ª ed. Vol. 1, 175n7. (Madrid: Taurus, 1967).

Rahner, Karl. "Problemas actuales de cristología". En *Escritos de Teología*, 3.ª ed. Vol 1, 167-221. Madrid: Taurus, 1967.

Los diccionarios y enciclopedias más comunes y conocidos no se mencionan en el listado de referencias y en las notas se cita el título del diccionario en redonda separado por coma de la voz o artículo entrecomillado precedido de la sigla s.v. Se omiten los datos de publicación (ciudad, editorial y fecha):

<sup>1.</sup> Enciclopedia Universal Ilustrada, s.v. "matrimonio".

Las enciclopedias y diccionarios especializados se mencionan con la misma estructura que los capítulos de libro. Se debe mencionar al autor, y el tema o artículo consultado va entrecomillado.

1. Pompeo Piva. "Conversión". En *Diccionario enciclopédico de teología moral*, dirigido por Leandro Rossi y Ambrosio Valsecchi, 136-137. 2.ª ed. (Madrid: Ediciones Paulinas, 1974).

Piva, Pompeo. "Conversión". En *Diccionario enciclopédico de teología moral*, dirigido por Leandro Rossi y Ambrosio Valsecchi, 136-137. 2.ª ed. Madrid: Ediciones Paulinas, 1974.

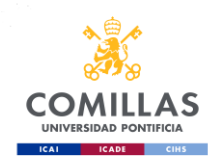

## *c) De tesis*

 $1$ . Nombre y apellidos del autor. "Título de la tesis". Grado para el cual se hizo la tesis, Institución académica, año, página o páginas.

## <sup>2.</sup> Apellido. "Título abreviado", página/s.

Apellidos, Nombre del Autor. "Título de la tesis o disertación". Grado para el cual se hizo la tesis, Institución académica, año.

# *d) De las páginas web*

Las citas a páginas web suelen limitarse a una mención en el mismo texto o a una nota, pero si el autor desea hacer una referencia más completa, puede seguir los siguientes ejemplos:

<sup>1</sup> Nombre y apellidos del autor o nombre de la entidad responsable. "Título del artículo en internet". Entidad a cargo de la página si aplica. Fecha de la última modificación, fecha de la consulta, http://www.direccioncompleta.com <sup>2.</sup> Apellido del autor o nombre de la entidad. "Título del artículo".

Apellidos, Nombre del autor o nombre de la entidad responsable. "Título del artículo en Internet". Entidad a cargo de la página si aplica. Fecha de la última modificación 10 de enero de 2012. Fecha de la consulta: Consultado el 12 de julio de 2013. http://www.direccioncompleta.com

Para otros ejemplos de recursos teológicos se puede consultar esta guía: **[http://libguides.bc.edu/academicpapers\\_stm/sample\\_citations](http://libguides.bc.edu/academicpapers_stm/sample_citations)**

### Transcripción de textos

Los textos transcritos literalmente irán entre comillas «latinas» y en redonda. La cursiva se empleará solo en palabras o frases breves que convenga destacar y en las voces que resultan ajenas al español por su ortografía, fonética o significado. Pueden utilizarse también las comillas "inglesas" y las 'simples' (en este orden) cuando se cite un texto dentro de otro texto. Si se omite una parte del texto se indicará con tres puntos suspensivos con espacios en blanco entre los puntos. Se utilizarán corchetes para incluir aclaraciones y palabras que no estaban en el texto original para que se entienda mejor.

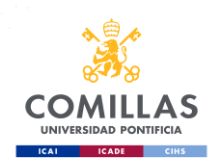

Cuando el texto sea extenso, deberá transcribirse aparte, sangrado y en cuerpo menor (11 pt.). Por ejemplo:

Según Nocke:

«A la pregunta de cómo pueden estar presentes en el pan del altar el cuerpo de Cristo, que subió al cielo y ahora está a la derecha del Padre, responde el obispo de Hipona: "Si quieres entender 'cuerpo de Cristo', escucha lo que dice el Apóstol a los creyentes: 'Vosotros sois cuerpo de Cristo…' […] Sé pues un miembro del cuerpo de Cristo para que tu 'Amén' sea verdad"»<sup>1</sup>.

1.F. J. Nocke. "Doctrina especial de los sacramentos". En *Manual de Teología Dogmática*, dir. Th. Schneider, 911. (Barcelona: Herder, 1996).

### Siglas y abreviaturas

a) Solo se usarán las siglas universalmente conocidas o de uso frecuente en la especialidad a que se refiere el trabajo, para el resto de fuentes hay que dar el título completo. Para temas teológicos y bíblicos se recomiendan las del *Elenchus bibliographicus biblicus* del Pontificio Instituto Bíblico de Roma o las recogidas en: S. Schwertner. *Internationales Abkürzungsverzeichnis für Theologie und Grenzgebiete*. 3.ª ed. Berlin: De Gruyter, 2017, 769 pp., ISBN 3110205750; actualizando el tomo I, de la TRE (= *Theologische Realenkyklopädie*).

b) Las siglas, tanto de colecciones como de la Biblia, se transcribirán en redondo y sin punto:

PL 25,327; PG 41,254; 383; Mt 9,5.

c) Las siglas de la Biblia comúnmente admitidas son las que se incluyen más adelante, en el número 12 b). Las referencias del capítulo y versículo se han de dar siempre en cifras arábigas, separados solo por una coma, sin espacio intermedio:

Mt 7,2; 2Re 4,12; 1Cor 3,5.

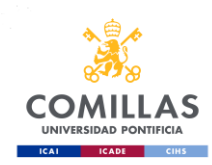

Si son varios los versículos discontinuos que se citan, se separarán entre sí por un punto; si son seguidos, por un guion:

Ex 7,4.6.12; Lc 6,2.4; Mc 5,31-34.

d) En la misma forma que las referencias de la Biblia se darán las de ciertas colecciones o diccionarios:

PL 54,194.205; DTC 7,391-393.408.

e) Asimismo, las referencias dadas en números romanos —que únicamente deberán emplearse en obras antiguas— se separarán de las que inmediatamente les sigan solo con espacio:

San Agustín, *De civ. Dei, X, 4, 2.*

f) La abreviatura s (siguiente) o ss (siguientes) se pondrá sin punto y pegada a las cifras a que se refiera:

Mc 5,3ss; Jn 3,7s; MCom 33 (1975) 117ss

### Notas

Las llamadas de las notas, tanto en el texto como en las propias citas, irán con números volados o superíndice y sin paréntesis:

...como dice santo Tomás<sup>2</sup>.

a) Las notas se colocan al pie de página; la numeración ha de ser única y correlativa para cada referencia bibliográfica.

b) Los puntos deben cerrar las oraciones, por lo que nunca debe quedar una comilla de cierre », un número volado  $1$  o un cierre de paréntesis) a la derecha del punto.

[...]  $luz<sup>1</sup>$ .

Universidad Comillas, 3-5 – 28049 Madrid Tel.: 91 5406121 – edit@comillas.edu

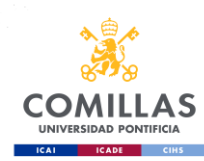

# Mayúsculas

Se evitará el uso excesivo de iniciales mayúsculas, empleándolas solo para los nombres propios específicamente tales. Su empleo, pues, debe limitarse a los casos contemplados en la RAE, de los cuales los más frecuentes son:

1.º - Todo nombre propio y apellido.

2.º - Los atributos divinos y sobrenombres célebres: el *Omnipotente*, el *Gran Capitán*.

3.º - Los sustantivos y adjetivos que compongan el nombre de una corporación, institución o establecimiento: *Real Academia Española*.

4.º - Los tratamientos *nos* y *vos* cuando hacen referencia a dignidad, siempre que sean sujetos de la oración o vayan precedidos de preposición: *A Nos particularmente concierne el gobierno de la Iglesia.*

5.º - Los tratamientos cuando van en abreviatura, y aquellos que, aun escribiéndose con todas sus letras, se dan a una sola persona: *Su Santidad*.

6.º - Los nombres y adjetivos que integran el título de una revista o diario: *Estudios Eclesiásticos, El ideal Gallego*.

En los títulos de libros, sobre todo si son largos, solo se pondrán con mayúscula aquellas palabras que la llevarían en todo caso: *Del rey abajo, ninguno, y labrador más honrado, García del Castañar.*

7.º - En los títulos de libros y artículos en inglés, obsérvese el uso de este idioma, que pone inicial mayúscula en todas las palabras del título, excepto las partículas:

C. K. Barret. *A Commentary on the Second Epistle to the Corinthians*...

8.º - Es obvio que al citar libros o palabras en alemán hay que escribir con mayúscula todos los sustantivos.

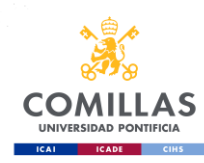

# **ESTILO APA**

### **Se utilizará principalmente para textos de ciencias sociales, educación, psicología, etc.**

Es el estilo de citas bibliográficas oficial de la American Psychological Association y establece el formato para todo tipo de citas y documentos en Psicología y Ciencias Sociales.

Una parte muy importante del proceso de redacción es contextualizar el trabajo citando aquellas fuentes que han influido directamente en la investigación.

Las referencias a las fuentes citadas deben seguir la norma APA que establece que se utilicen citas parentéticas insertadas en el texto y un listado, con las referencias ordenadas alfabéticamente, al final del libro. Cada referencia citada en el texto debe aparecer en el listado final.

#### Citas parentéticas

En el texto, la transcripción de las ideas que citamos pueden aparecer fundamentalmente de dos formas: reformulando la idea en la redacción del texto (paráfrasis) o reproduciendo literalmente las palabras del autor al que cita (cita directa).

Los principales elementos de una cita parentética son el apellido/s del autor y el año y, si la cita es textual, la/s página/s en las que aparece recogida. Dependiendo del número de autores de la obra referenciada, la norma establece las siguientes indicaciones.

#### **Un autor**

Cuando la fuente que estamos citando tiene un autor, la norma establece que se ponga entre paréntesis el apellido del autor, el año de la publicación y página o páginas al lado del texto.

#### **Dos autores**

Si la fuente tiene dos autores aparecerán entre paréntesis los apellidos de los dos separados por "y" seguidos por el año de la publicación y la página o páginas donde aparece en la fuente.

#### **Múltiples autores**

Si la fuente tiene tres o más autores, incluya el nombre del autor principal más "et al." (en redonda) en cada citación, incluida la primera, a menos que cree ambigüedad; para

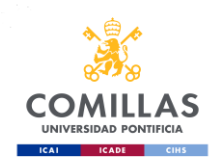

evitarla escriba tantos nombres como sean necesarios para distinguir las referencias y abrevie el resto.

[...] que puede afectar a la exactitud de un relato sobre una situación vivenciada (Muñoz et al., 2016).

Cuando varias obras tengan un autor o autores con el mismo nombre e idéntica fecha introduzca una letra después del año. Esta combinación se utiliza tanto para las citas en el texto como para el listado de referencias.

Por último, el consumo de alcohol o cocaína, entre otras sustancias psicoactivas, han sido referenciados en diversos trabajos (Meneses, 2007a).

#### **Autor institucional o grupo de autores**

Cuando la responsabilidad de la autoría recaiga sobre una institución, organismo, grupo de investigación o autor corporativo la primera vez que aparezcan en el texto debemos poner el nombre completo desarrollado. Para las siguientes citas podemos utilizar abreviaturas o acrónimos si la abreviatura es conocida. En el listado de referencias no abrevie el nombre del autor grupal.

[...] y es que la oferta de servicios sexuales es primordialmente masculina mientras que la oferta es mayoritariamente femenina (Centro de Investigaciones Sociológicas, 2009).

Los datos se repiten en las encuestas realizadas, tanto nacionales como internacionales (CIS, 2009).

Si el nombre del autor forma parte del razonamiento en la redacción, pondremos únicamente el año y las páginas:

Como argumenta Martínez (2006), «la investigación cualitativa trata de identificar la naturaleza profunda de las realidades, su estructura dinámica, aquella que da razón plena de su comportamiento y manifestación» (p. 128).

Si la cita está basada en el texto se incluye al final el autor, el año y la/s página/s

[...] pilares ideológicos de la dictadura: «La gran mayoría lucha por una vida más digna, libre de toda contaminación atmosférica y de toda influencia ideológica disociadora que prolifera en las poblaciones marginales» (Sanhueza, 1975, p. 22**).**

Cuando el fragmento reproducido tiene 40 palabras o más, se debe escribir sangrado, en un cuerpo menor, sin entrecomillar y en un párrafo distinto.

[...] ataques, tal y como reflexiona Izugbara (2018, p. 8):

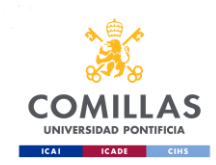

Acts of GBV were exacerbated by inter-clan conflicts in the camps […]. In such situations, violence was perpetrated against women to humiliate their husbands, fathers, male relatives and their entire clan. […] Women's bodies and sexuality are sites where men frequently assert power and dominance, expressed through rape, coerced sterilization, enforced nudity and other forms of genital violence, including mutilation.

Si la cita está basada en el texto, después de punto y seguido, se incluye al final el autor, el año y la/s página/s.

[...] el paso del cuerpo a la corporeidad y en esta dinámica potenciar el símbolo de las manos y del tocar desde la perspectiva teológica.

Las violencias hacia las mujeres no son un fenómeno nuevo, aunque si lo sean su reconocimiento como una problemática social, con efectos sobre el cuerpo social e implicaciones en el cuerpo político, que demandan otro tipo de análisis y de acciones. A lo largo de los últimos años, las denuncias de las mujeres y de las activistas femeninas han obligado a la academia, a los diversos organismos internacionales y a los Estados a estudiarlas y considerar estrategias para su visibilización y la búsqueda de soluciones. La decisión más destacada ha sido la de conceptualizar esta realidad, lo cual, como lo ha señalado Celia Amorós, equivale a politizar su existencia. (Gutiérrez, 2012, p. 15)

#### Listado de referencias

El listado de referencias al final del libro aporta la información necesaria para identificar y recuperar cada fuente. La norma APA establece que el listado únicamente recoja las referencias que se citan en el libro, a diferencia de la bibliografía que incluye todas las fuentes que se han consultado para realizar la investigación. Deben aparecer todas las referencias completas de los trabajos citados en el texto del libro, independientemente del tipo de fuente, dejando exclusivamente el listado, sin incluir títulos de clasificación de las mismas, ordenadas alfabéticamente y con sangría francesa.

Preste especial atención a este listado, si los elementos de las referencias no están completos o existen inconsistencias en las normas puede repercutir en la extracción de las citas por las bases de datos en las que esté indexada la revista.

#### **Componentes de las referencias**

Cada referencia suele contar con los siguientes elementos: autor, fecha de publicación, título y datos de publicación (toda la información necesaria para la identificación unívoca y la búsqueda bibliográfica de la fuente).

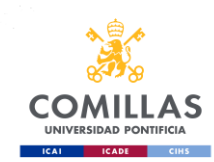

#### **Autor y editor**

Invierta el orden del nombre del autor (apellido/s, inicial del nombre), la lista debe estar ordenada alfabéticamente por el apellido del primer autor. Si aparecen varias obras del mismo autor/es se incluye el nombre tanto en la primera como las siguientes referencias, aunque se repita, y se ordenan por la fecha de publicación.

Si se trata de una obra en coautoría se citan todos los autores hasta 20, si tiene 20 o más se listan los 19 primeros se añaden puntos suspensivos y se finaliza con el último. Si la referencia no tiene autor, se coloca el título seguido de punto en la posición del autor, antes de la fecha de la publicación.

Si estamos citando un libro en el que figura el editor, coordinador, director, compilador u organizador en lugar del autor se debe colocar el nombre o nombres del mismo en el lugar del autor y poner entre paréntesis la responsabilidad que ha tenido en la edición (ed., eds., coord., coords., dir., dirs., comp., comps., u org., orgs.). El punto se coloca después del cierre de paréntesis.

Buceta, J. M. y Bueno, A. M. (dirs**.**)**.** (1995). *Psicología y salud: control del estrés y trastornos asociados*. Dyckinson.

En el caso de que se esté referenciando un capítulo de un libro editado se invierte el nombre y apellidos de los autores del capítulo, pero no el nombre del editor, que debe ir precedido de la preposición «En». Para los capítulos de libro sin editor, simplemente se añade «En» antes del título del libro.

Shore, C. y Black, A. (1994). Citizens' Europe and the construction of European identity. En V. A. Goddard, J. R. Lobera y C. Shore (eds.), *The anthropology of Europe: Identities and boundaries in conflict* (pp. 275-298). Berg.

#### **Fecha de publicación**

La información sobre la fecha de publicación va entre paréntesis después de la información del autor.

Si se está citando un periódico o un boletín se incluye la fecha exacta de publicación (mes y día).

Manetto, F. (2016, 25 de mayo). Podemos da por hecho el «sorpasso» y se dirige ahora al 30% de indecisos. *El País*.

**[https://elpais.com/politica/2016/05/25/actualidad/1464172146\\_638799.html](https://elpais.com/politica/2016/05/25/actualidad/1464172146_638799.html)**

Cuando no existe información sobre la fecha de publicación se puede indicar con la abreviatura s. f. entre paréntesis.

Para aquellos artículos que han sido aceptados para publicación pero que no han sido publicados, no se conocerá la fecha (y probablemente número o volumen) hasta que sean publicados, por lo que en su lugar se indica [en prensa] entre corchetes.

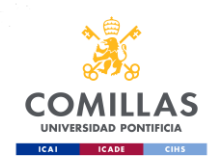

#### **Título**

El título de los artículos y de los capítulos de un libro van en redonda, mientras que el título de los libros y de las revistas van en cursiva.

Solo se escribe en mayúsculas la primera palabra del título y aquellas palabras que según las normas ortográficas (nombres propios) deban ir en mayúsculas y se termina en punto.

Cuando la obra tenga subtítulo se escribe después del título seguido de dos puntos.

Vidal, F. (2021). *La casa del miedo: Liberación de la prostitución extrema.* Universidad Pontificia Comillas.

Si la obra tiene varios volúmenes, el título del volumen se trata como una segunda parte del título, en cursiva, incluyendo el número y separándolo por dos puntos. Si el volumen no tiene título propio, se añade únicamente el número entre paréntesis. No se incluye la información de series o colecciones para evitar confusiones.

Añada entre paréntesis la información necesaria para identificar la obra y no añada punto entre el título y el paréntesis. Se debe indicar el número de la edición de la segunda en adelante:

Davis, A. (2019). *Mujer, raza y clase* (3.ª ed.). Akal.

Si se incluye tanto la información de la edición como la del volumen, separe ambos elementos por una coma, colocando primero la información de la edición.

Puede que sea necesario aportar otra información para recuperar el recurso que estamos citando (p. ej. número especial), en ese caso se incluye entre corchetes justo después del título.

#### **Información de la publicación**

Para las publicaciones periódicas, la información sobre el volumen se escribe en cursiva separada del título de la revista por una coma. No se utiliza la abreviatura Vol. La información sobre el número (si disponemos de ella) va seguida del volumen entre paréntesis, sin cursivas y sin espacio. Y separado por una coma el rango de páginas que ocupa en la publicación. Finalice con un punto el elemento.

No incluya la ciudad en la que se ubica la editorial, una búsqueda en internet por parte del lector hace fácilmente localizable la obra. La información del lugar de edición puede no resultar clara en el caso de editoriales internacionales, con sedes en diferentes países o editoriales que solo publican en formato digital.

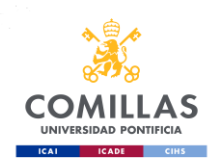

Goodrick-Clarke, N. (2008). *The Western Esoteric Traditions. A Historical Introduction*. Oxford University Press.

#### **Identificadores digitales**

Incluya toda aquella información que permita la recuperación del recurso en el que caso de que tenga una versión digital.

No se escribe punto después de una URL. No incluya la información sobre la base de datos en la que se encuentra el recurso, la cobertura de una revista en una base de datos específica puede cambiar. Para evitar ruido en la información no incluya frases innecesarias antes del enlace como recuperado de, accesible en, DOI, online, etc. Asimismo, consultado en y la fecha de consulta o acceso, a menos que el contenido sea susceptible de cambios o se trate de un recurso legal en el que la fecha de consulta sea una información relevante.

Incluya el DOI siempre que el recurso disponga de uno. Se debe incluir la URL completa.

Sánchez-Bayón, A. (2019a). Una historia crítica de sociología del trabajo y de las organizaciones. *Miscelánea Comillas, 77*(151), 431-51. **<https://doi.org/10.14422/mis.v77.i151.y2019.008>**

El DOI identifica unívocamente el recurso, permite la recuperación por parte de los lectores y facilita el recuento de citas.

La información del DOI suele aparecer en la primera página del artículo. Crossref dispone de una herramienta de búsqueda para completar esta información **<https://search.crossref.org/references>**

No solamente tienen DOI los artículos, también pueden tenerlo los libros, capítulos de libro, imágenes, etc.

#### **Ejemplos referencias**

#### **Publicaciones periódicas**

Apellidos, A. A., Apellidos, B. B. y Apellidos, C. C. (Año). Título del artículo. *Título de la publicación, volumen*(número), 00-00. **<https://doi.org/xx.xxxxxxx>** Apellidos, A. A. [en prensa]. Título del artículo. *Título de la publicación*. **<https://doi.org/xx.xxxxxxx>**

#### **Libros**

Apellidos, A. A. (Año). *Título*. Editorial. Apellidos, A. A. (ed.). (Año). *Título* (X.ª ed.). Editorial.

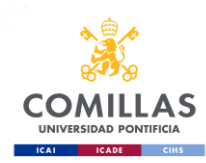

#### **Obras en varios volúmenes**

Apellidos, A. A. (Año). *Título de la obra: Vol. X. Título del volumen*. Editorial. Apellidos, A. A. (Año). *Título de la obra* (Vol. X., X.ª ed.). Editorial.

#### **Capítulo de libro**

Apellidos, A. A. y Apellidos, B. B. (Año). Título del capítulo o entrada. En A. Apellidos y B. Apellidos (eds.), *Título del libro* (pp. xx-xx). Editorial.

#### **Diccionarios / Enciclopedias / Obras de referencia**

Título de la entrada. (Año, día de mes). En *Wikipedia*. **<https://es.wikipedia.org/xxxxxx>** Institución editora. (s. f.). Entrada. En *Nombre del diccionario, enciclopedia*. **<https://dictionario.org/entrada>**

#### **Informe técnico / Working paper**

Apellidos, A. A. (Año). *Título*. (Informe Núm. xxx). Editorial. Apellidos, A. A. (Año). Título (Working paper núm. XXX). **<https://doi.org/xxxxxx>**

#### **Tesis**

Apellidos, A. A. (Año). *Título* (Tesis inédita de maestría o doctorado). Nombre de la institución, Localización.

#### **Actas de Congresos, Jornadas, Conferencias**

Apellidos, A., Apellidos, B. y Apellidos, C. (Año). Título de la contribución [Tipo de contribución]. Título de la Jornada, Congreso, Conferencia, Localización. **[https://XXXXX](https://xxxxx/)**

#### **Leyes**

Nombre de la ley, Volumen Fuente § sección (Año).

#### **Artículo de periódico**

Apellidos, A. (Año, día de mes). Título del artículo. *Título del periódico*. **<https://url.com/noticia.html>**

#### **Blog**

Apellidos, A. (Año, día de mes). Título del post. *Título del periódico*. **<https://blog.es/post.html>**

#### **Vídeo**

Apellidos, A. (Año, día de mes). *Título de la charla* [vídeo]. TED Talk. **<https://ted.com/xxxx>**

TED. (Año, día de mes). *Título del vídeo* [vídeo]. YouTube. **<https://youtube.com/xxxxxxxx>** Usuario. (Año, día de mes). *Título del vídeo* [vídeo]. YouTube. **<https://youtube.com/xxxx>**

#### **Webinar**

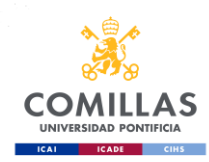

Apellidos, A. A. (Año). *Título del webinar* [Webinar]. Nombre de la institución. **<https://url.com/xxxxxxx>**

#### **Podcast**

Apellidos, A. (Anfitrión). (Año-presente). *Título del Podcast* [Podcast]. Spotify. **<https://open.spotify.com/xxxxxxx>**

Apellidos, A. (Anfitrión). (Año, día de mes). Título del episodio (n.º del episodio) [Episodio de Podcast]. En *Título del Podcast*. Spotify. **<https://open.spotify.com/xxxxx>**

#### **Redes sociales**

Apellidos, A. [@usuario]. (Año, día de mes). *Contenido del post hasta las primeras 20 palabras* [descripción de audiovisuales] [Tuit]. Twitter. **<https://twitter.com/xxxxx>** Apellidos, A. Nombre del grupo. [Usuario]. (Año, día de mes). *Contenido del post hasta las primeras 20 palabras* [descripción de audiovisuales]. Facebook. **<https://facebook.com/xxxxxxxx>**

Más ejemplos en **[https://apastyle.apa.org/style-grammar](https://apastyle.apa.org/style-grammar-guidelines/references/examples)[guidelines/references/examples](https://apastyle.apa.org/style-grammar-guidelines/references/examples)**

#### Generalidades

Las citas textuales con una extensión superior a 40 palabras deben ir en un tamaño de fuente menor (11 puntos) y sangradas sin comillas. La primera letra de la palabra citada puede cambiarse a minúscula o mayúscula, así como los signos de puntuación al final de la frase para adecuarse a la sintaxis. Cualquier otro cambio introducido en la cita original deberá indicarse. Si se omitiese parte del texto de la cita deber indicarse con tres puntos suspensivos con espacios en blanco entre los puntos. Se utilizarán corchetes para incluir aclaraciones y palabras que no estaban en el texto original para que se entienda mejor.

Las notas, si las hubiera, deben ir a pie de página, numeradas correlativamente, a 10 puntos con un interlineado sencillo. Solo se utilizarán para complementar o ampliar alguna información del texto si fortalecen el argumento, evite abusar de las mismas pues pueden distraer al lector.

Los títulos y los subtítulos deberán ser lo más breve posible y los desarrollos estadísticos o matemáticos deberán realizarse dentro del texto para facilitar el seguimiento de la línea argumental a los lectores.

#### **Uso de negrita, cursiva y comillas**

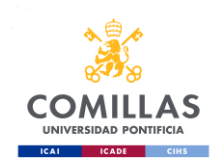

Se debe evitar el uso de la negrita, destinado únicamente a los epígrafes y a los títulos de figuras, gráficos o tablas.

La cursiva (en el cuerpo del artículo) se utilizará solo para dar énfasis a palabras o frases breves si se trata de extranjerismos, voces latinas, forman parte de una jerga, adoptan una forma incorrecta o no se están utilizando con el sentido propio de las palabras.

Las comillas tienen como funciones principales expresar ironía, indicar al lector que se trata de un vulgarismo, que el autor no encuentra una palabra más adecuada o que tiene unas connotaciones con las que no se identifica. También se utilizarán para reproducir literalmente un fragmento de otra obra cuya extensión sea menor a 40 palabras. Se utilizarán comillas «latinas», reservando las comillas "inglesas" para cuando deban entrecomillarse partes de un texto ya entrecomillado, empleando las comillas inglesas 'simples' en último lugar.

Los signos de puntuación y las llamadas a nota siempre irán tras la comilla de cierre. Si una cita termina con un signo de puntuación, se suprime, salvo que forme parte de una abreviatura.

### **Uso de mayúsculas**

Se evitará el uso excesivo de mayúsculas, limitando su uso a los casos contemplados por la **[RAE](https://www.rae.es/dpd/may%C3%BAsculas)**.

A continuación, listamos algunos ejemplos que pueden ser de utilidad

- **Nombres propios**
- **Nombres de divinidades, las advocaciones y las antonomasias:** Yavé, Zeus, Verbo, Altísimo, Virgen, Purísima.
- **Zonas geográficas. Continentes, países, ciudades, mares, ríos, áreas geopolíticas, puntos cardinales**: América, Perú, la Rioja, la Mancha, Picos de Europa, Occidente, Oriente Medio, Cono Sur, Magreb, Norte, Sudeste.
- **Entidades, instituciones, organismos, departamentos:** Universidad Pontificia Comillas; Facultad de Ciencias Humanas y Sociales; Centro de Investigaciones Sociológicas.
- **Nombres de asignaturas y disciplinas científicas:** Psicología; Biología.
- **Acontecimientos y periodos históricos** (cuando son relevantes): la Revolución francesa; Segunda Guerra Mundial; Revolución industrial; Transición; Alta Edad Media; Edad Moderna.

Se escriben en **minúscula** los cargos (ministro del Interior, secretario general de ONU, jefe de estudios, rector), estilos artísticos (impresionismo, plateresco, surrealismo), las formas de organización social y las ideologías (feudalismo, neoliberalismo, comunismo).

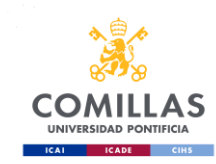

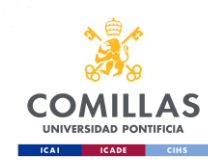

# **ESTILO VANCOUVER**

### **Se utilizará principalmente para textos de ciencias de la salud.**

El estilo Vancouver fue creado en 1978 por el ICMJE (*[International Committee of](http://www.icmje.org/about-icmje/faqs/icmje-membership/)  [Medical Journal Editors\)](http://www.icmje.org/about-icmje/faqs/icmje-membership/)*, también conocido al principio como Grupo Vancouver por ser esta ciudad el lugar de reunión. Es conocido este estilo también por *Uniform Requirements for Manuscripts Submitted to Biomedical Journals, o su abreviatura URMs.* Es el estilo más aceptado y usado en el ámbito de la medicina y las ciencias de la salud en general.

#### Citas en el texto

Las citas en el texto se efectúan a través de llamadas con números arábigos entre paréntesis, aunque muchas publicaciones establecen en sus normas para autores el uso de superíndices.

Cada trabajo citado en el texto debe tener un único número asignado por orden de citación. Si se cita una obra más de una vez conservará el mismo número.

Las citas de un autor se pueden realizar por un número o integrando el nombre del autor seguido de un número en el texto. Cuando en el texto se menciona un autor, el número de la referencia se pone tras el nombre de éste. Si no se nombra al autor, el número aparecerá al final de la frase

Los tumores pueden extenderse desde el pulmón a cualquier parte del cuerpo (1)…

Como indicó Lagman (2) los cuidados de la diabetes…

Si la obra tiene más de un autor se citará en el texto el primer autor et al.

Simona et al. (5) establecen que el principio

Para citar una obra que no tiene un autor conocido, se debe usar lo que se denomina 'autor corporativo'. Por ejemplo, una organización o una entidad.

El Ministerio de Sanidad (4) recientemente ha estimado que la hepatitis…

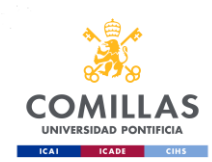

El número de personas que sufren de hepatitis en España ha crecido un 14% en los últimos 20 años (4)….

Algunos libros contienen capítulos escritos por diferentes autores. Cuando se cita el capítulo se citará al autor del capítulo no al editor literario o director de la obra.

Bell (3) identificó que las personas que sufren de diabetes mellitus 2 requieren unos cuidados alimentarios estrictos

Cuando hay más de una cita, éstas deben separarse mediante comas, pero si fueran correlativas, se menciona la primera y la última separadas por un guion

Modern scientific nomenclature really began with Linnaeus in botany (1), but other disciplines (2,5) were not many years behind in developing various systems (4-7) for nomenclature and symbolization

Cita directa: Debe ser breve, de menos de cinco renglones, se inserta dentro del texto entre comillas, y el número correspondiente se coloca al final, después de las comillas y antes del signo de puntuación, se incluye la paginación

"…has been proven demonstrably false." (4, p.23)

Las referencias deben enumerarse consecutivamente según el orden en que se mencionen por primera vez en el texto, en las tablas y en las leyendas de las figuras. Se recomienda que se utilicen números arábigos en superíndice y sin paréntesis.

#### Referencias

#### **Libro completo**

Autor/es. Título del libro. Edición. Lugar de publicación: Editorial; año.

Bell J. Doing your research project. 5th. ed. Maidenhead: Open University Press; 2005

Grossman SC, Porth CM. Porth's pathophysiology: Concepts of altered health states: Ninth edition. Porth's Pathophysiology: Concepts of Altered Health States: Ninth Edition. Amsterdam: Elsevier; 2013. 1648 p.

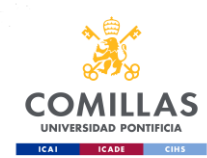

#### **Volúmenes independientes de libros**

1. Volúmenes con título propio pero de los mismos autores/editores

Autor/es. Título del libro. Edición. Lugar de publicación: Editorial; año. Páginas. Vol. nº. Título del capítulo.

Cicchetti D, Cohen DJ, editors. Developmental psychopathology. Vol. 1, Theory and methods. New York: Johon Wiley & Sons, Inc.; c1995. 787 p.

2. Monografías seriadas

Autor/es. Título del libro. Edición. Lugar de publicación: Editorial; año. Páginas. (Autor/es. Título de la serie. Vol. nº)

Stephens D, editor. Adult audiology. Oxford (UK): Butterworth-Heinemann; c1997. 657 p. (Kerr AG, editor. Scott-Brown's otolaryngology; vol. 2).

#### **Capítulos de libros**

Autor/es del capítulo. Título del capítulo. En: Director/Coordinador/Editor del libro. Título del libro. Edición. Lugar de publicación: Editorial; año. página inicial-final del capítulo.

Bruce A, Poag B. Contemplative pedagogy and nursing education. En: Ivtzan I, Lomas T, editores. Mindfulness in Positive Psychology: The Science of Meditation and Wellbeing. London: Taylor and Francis Inc.; 2016. p. 175-92.

#### **Artículo de revista**

Autor/es. Título del artículo. Abreviatura internacional de la revista. año; volumen (número): página inicial-final del artículo.

Mason DM. Caring for the Unseen: Using Linking Social Capital to Improve Healthcare Access to Irregular Migrants in Spain. J Nurs Scholarsh. 2016;48(5):448-55.

Dawes J, Rowley J. Enhancing the customer experience: contributions from information technology, J Business Res. 2005; 36(5):350-7.

#### **Actas de congresos y conferencias (se citan como un libro)**

Harnden P, Joffe JK, Jones WG, editors. Germ cell tumours V. Proceedings of the 5th Germ Cell Tumour Conference; 2001 Sep 13-15; Leeds, UK. New York:Springer; 2002.

#### **Comunicaciones y ponencias**

Autor/es de la comunicación / ponencia. Título de la comunicación / ponencia. En: Título oficial del Congreso. Lugar de Publicación: Editorial; año. página inicial-final de la comunicación / ponencia.

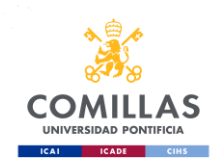

Rice AS, Farquhar-Smith WP, Bridges D, Brooks JW. Canabinoids and pain. En: Dostorovsky JO, Carr DB, Koltzenburg M, editores. Proceedings of the 10th World Congress on Pain; 2002 Aug 17-22; San Diego. Seattle: IASP Press; 2003. p. 437-68..

#### **Recursos en internet**

#### **Libros**

Autores. Título [Internet]. Lugar: Editor; año [revisión; consultado]. Disponible en: url.

Richardson ML. Approaches to differential diagnosis in musculoskeletal imaging [Internet]. Seattle (WA): University of Washington School of Medicine; 2007-2008 [revised 2007-2008; cited 2009 Mar 29]. Available from: <http://www.rad.washington.edu/mskbook/index.htmlpA>

#### **Artículos de revistas**

Autor. Título. Nombre de la revista abreviado [Internet] año [consultado]; volumen (número): páginas o indicador de extensión. Disponible en:

Abood S. Quality of imrovement initiative in nursing homes. Am J Nurs [Internet]. 2002 [Consultado 22 Nov 2012]; 102(6). Disponible en: http://www.nursingworld.org.

#### **Sitios web**

Autor/es. Título [Internet]. Lugar de publicación: Editor; Fecha de publicación [revisado; consultado]. Disponible en: dirección electrónica.

European Space Agency. ESA: Missions, Earth Observation: ENVISAT. [Internet]. [Consultado 3 Jul 2012]. Disponible en: <http://envisat.esa.int/>

#### **Parte de un sitio web**

Medline Plus [Internet]. Bethesda (MD): U.S. National Library of Medicine; c2009. Dental health; 2009 May 06 [cited 2009 Jun 16]; [about 7 screens]. Available from: http://www.nlm.nih.gov/medlineplus/dentalhealth.html